## **Vrbo Direct Connection**

BookingCenter has a direct Vrbo interface to manage rates, availability, and content to your Vrbo profile. Please review the details here and let us know if you are ready for us to connect to your Vrbo profile, or wish to create a Vrbo profile. The interface is very easy to setup, and even easier to manage on a daily basis, as it's a seamless '2-way' interface that includes all your 'Listings' and all taxes, service charges, and the 'payout' amount from each booking, so that BookingCenter can track your complete Vrbo business.

In order to activate the interface, you must agree to the pricing for the interface, and then you will have to confirm that BookingCenter will be your Channel Manager/connectivity provider with Vrbo.

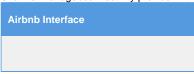

Once BookingCenter has confirmed activation of the Vrbo interface, make sure you:

- Understand Availability and Rates. BookingCenter will update and manage both your rates and availability to Vrbo, as it does to other OTA channels.
- 2. *Rates*: Customers can decide to use BookingCenter's 'restrictions' to set 'closeouts', Minimum Length of Stay, Maximum Length of Stay, etc on their Rates for specific Vrbo listing(s).
- 3. The Vrbo 'booking ID' given to the Guest will also be your BookingCenter 'Booking ID'. *Check In* the booking when the Vrbo guest arrives, as you would any booking.
- 4. Please note that one of the key differences with the Vrbo connection is that ALL content pushed (and pulled) from Vrbo resides within BookingCenter. As a result, once the connection is live any specific content updates (images, policies, listing headline, etc) must be made within BookingCenter.

Airbnb and VRBO both support an iCal sync - using a Google calendar - which can sync availability calendars between the systems, though no content, rates nor bookings will work.